# **Photoshop CC Patch full version PC/Windows [April-2022]**

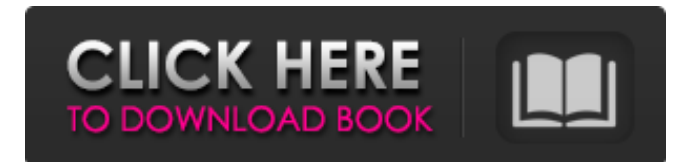

### **Photoshop CC Crack Download**

Freeing a picture or drawing Some files that you acquire have layers

#### **Photoshop CC [32|64bit]**

Photoshop Elements is the most well-known of the Adobe Photoshop series of programs, developed by Adobe, which come in three versions. Adobe Photoshop Elements is one of the key parts of the Adobe's Creative Cloud, the application which makes all of the Adobe products free for a subscription period of one year. This article is about the main features of the Photoshop Elements user interface which is used in the Adobe Photoshop CS. Design elements: The most commonly used Photoshop Elements features are the design elements of the interface, which are also called the Photoshop Elements user interface. Elements places these elements between the user and the application itself, helping both to work better. For example, the menu bar with its buttons at the top left corner. The menus of the program are accessed by moving the pointer to the top left corner of the screen, where it is displayed with the words "File" and "Select". In Photoshop elements there are two modes: Standard and Professional. The Standard mode is identical to the older version, Photoshop CS, while the Professional mode contains most of the interface elements and features of Photoshop Elements 11. The top menu bar The menu bar which contains the menus on which the most commonly used actions of Photoshop elements are accessible to the users. The standard menu bar contains four menu buttons: Filters, History, Photoshop, and Help. These buttons take you back to the previous menus, which are contained in the Elements toolbars. Tools of Photoshop Elements - History, File, Image and Photoshop In the standard menu bar you can find the following tools and features: History - accesses the history menu - accesses the history menu Photoshop - the editor with all the features - the editor with all the features Filters - the selection of filters - the selection of filters Image - accesses the photo editor - accesses the photo editor Photoshop - interface, tools and features Some of the features available in the standard menu bar of Photoshop Elements are: The History menu - accesses the History panel - accesses the History panel The Photoshop menu - accesses the tools of the editor - accesses the tools of the editor The Filters menu - selects or applies filters - selects or applies filters The Image menu - accesses the photo editor - accesses the photo editor The Photoshop menu - the interface tools and features a681f4349e

### **Photoshop CC Crack+**

A mechanistic study of the catalytic activity of uridine and its 5'-monophosphate. We investigated the catalytic activity of uridine and its 5'-monophosphate in the formation of uracil and uracil 5'-monophosphate (UMP) from 4-amino-2-oxazoline. Our results show that the chemical decomposition of uridine, protonation of the base as well as the addition of 5'-deoxyribose and Mg2+ to the nucleotide are essential reaction steps in the conversion of nucleoside into nucleotide. The pKa values of uridine and 5'-deoxyribose and the pH values of the reaction mixtures were determined. A mechanism for the reaction catalyzed by uridine diphosphate synthetase is proposed that involves an association of 5'-deoxyribose with uridine phosphate and the subsequent deprotonation of the base.German opposition leader Martin Schulz has criticised a shift in the EU's energy policy in favour of emerging powers such as Russia and Turkey that he says threatens the EU's security. Schulz was one of the biggest winners of the European elections after a campaign that had prominent competition from Marine Le Pen's far-right National Front party. Voters also showed strong support for the more pro-EU liberal party Alternative for Germany (AfD), which is holding exploratory talks about a future partnership with France's increasingly protectionist President Emmanuel Macron. Speaking in Brussels on Friday, Schulz, a former president of the European Parliament, said the EU needed its own energy policy because there was only so much room on the planet for Europe to expand. "Today the European Union no longer really needs fossil fuels. There will be space on this planet to preserve nature, to preserve forests, to preserve mountains, and it's on these things that one really secures the future of this planet," Schulz told a packed press conference at the European Union's headquarters. "We must secure the future of this planet for future generations and therefore we need to look at a different future for the energy future," he added. More Than Half a Million People Elected to the European Parliament — Breitbart London (@BreitbartLondon) May 26, 2019 Schulz said the energy debate

#### **What's New In?**

To use the Clone Stamp, click it on the Tools palette and click on the image on which you want to paste the pixels. The Pen tool is useful for drawing, or painting with dotted lines, as well as with the Wide and Long tool.

## **System Requirements For Photoshop CC:**

OS: Vista SP1, Windows 7 SP1, Windows 8, Windows 8.1 (32/64 bit), Windows 10 CPU: Intel Core 2 Duo, 2 GHz or better RAM: 2 GB or more HDD: 3.0 GB or more Video Card: Nvidia Geforce 9500 GT or better, Intel HD Graphics 3000 or better, or AMD Radeon HD 5xxx series or better Sound Card: DirectX 9.0c compatible sound card Languages: English, Simplified Chinese

<https://dronezone-nrw.2ix.de/advert/photoshop-cc-2015-version-17-hack-free-download-updated-2022/> <https://healthcareconsultings.com/photoshop-2022-version-23-1-serial-number-and-product-key-crack-for-windows-2022/> <https://amazeme.pl/wp-content/uploads/2022/06/xiaozyre.pdf> <https://dev.izyflex.com/advert/adobe-photoshop-cc-2015-keygen-crack-serial-key-x64-latest-2022/> <https://branophrennotetu.wixsite.com/downwalktweakin/post/photoshop-2022-version-23-1-serial-number-pc-windows> <https://emealjobs.nttdata.com/en/system/files/webform/quynlat24.pdf>

<https://kate-mobilez.ru/adobe-photoshop-2021-version-22-4-3-crack-activation-free-32-64bit-latest.html> <http://bademligardensuit.com/2022/06/30/adobe-photoshop-2022-version-23-2-hack/> <https://over-the-blues.com/advert/adobe-photoshop-2020-crack-file-only-license-key-full/> <https://educa.neurolabbo.com/blog/index.php?entryid=4185> [https://resistanceschool.info/wp-content/uploads/2022/06/Adobe\\_Photoshop\\_2021\\_Version\\_2243.pdf](https://resistanceschool.info/wp-content/uploads/2022/06/Adobe_Photoshop_2021_Version_2243.pdf) [https://www.ipaustralia.gov.au/system/files/webform/policy\\_register\\_uploads/photoshop-cs6.pdf](https://www.ipaustralia.gov.au/system/files/webform/policy_register_uploads/photoshop-cs6.pdf) <https://farmasetika.com/wp-content/uploads/2022/07/vivwid.pdf> [https://vasclanek.cz/wp-content/uploads/2022/06/Adobe\\_Photoshop\\_2021\\_Version\\_2210.pdf](https://vasclanek.cz/wp-content/uploads/2022/06/Adobe_Photoshop_2021_Version_2210.pdf) <https://bluesteel.ie/2022/06/30/photoshop-cc-2019-download-x64-latest-2022/> <https://thecryptobee.com/photoshop-2022-version-23-2-keygen-crack-setup-mac-win/> <http://patronway.com/photoshop-cc-2019-version-20-crack-torrent-download-mac-win-2022/> [https://xn--80aagyardii6h.xn--p1ai/wp-content/uploads/2022/06/adobe\\_photoshop\\_2021.pdf](https://xn--80aagyardii6h.xn--p1ai/wp-content/uploads/2022/06/adobe_photoshop_2021.pdf) [https://h-stop.com/wp-content/uploads/2022/07/Photoshop\\_2021\\_Version\\_223.pdf](https://h-stop.com/wp-content/uploads/2022/07/Photoshop_2021_Version_223.pdf)